## **1. Komputer i programy komputerowe**

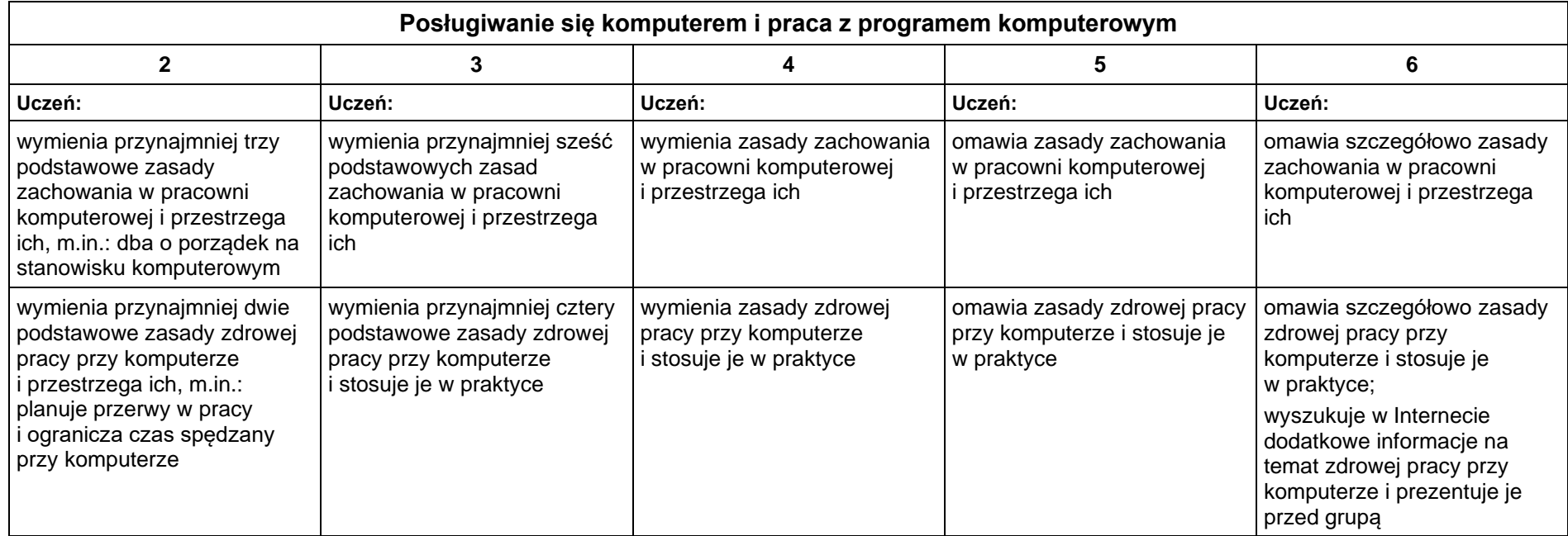

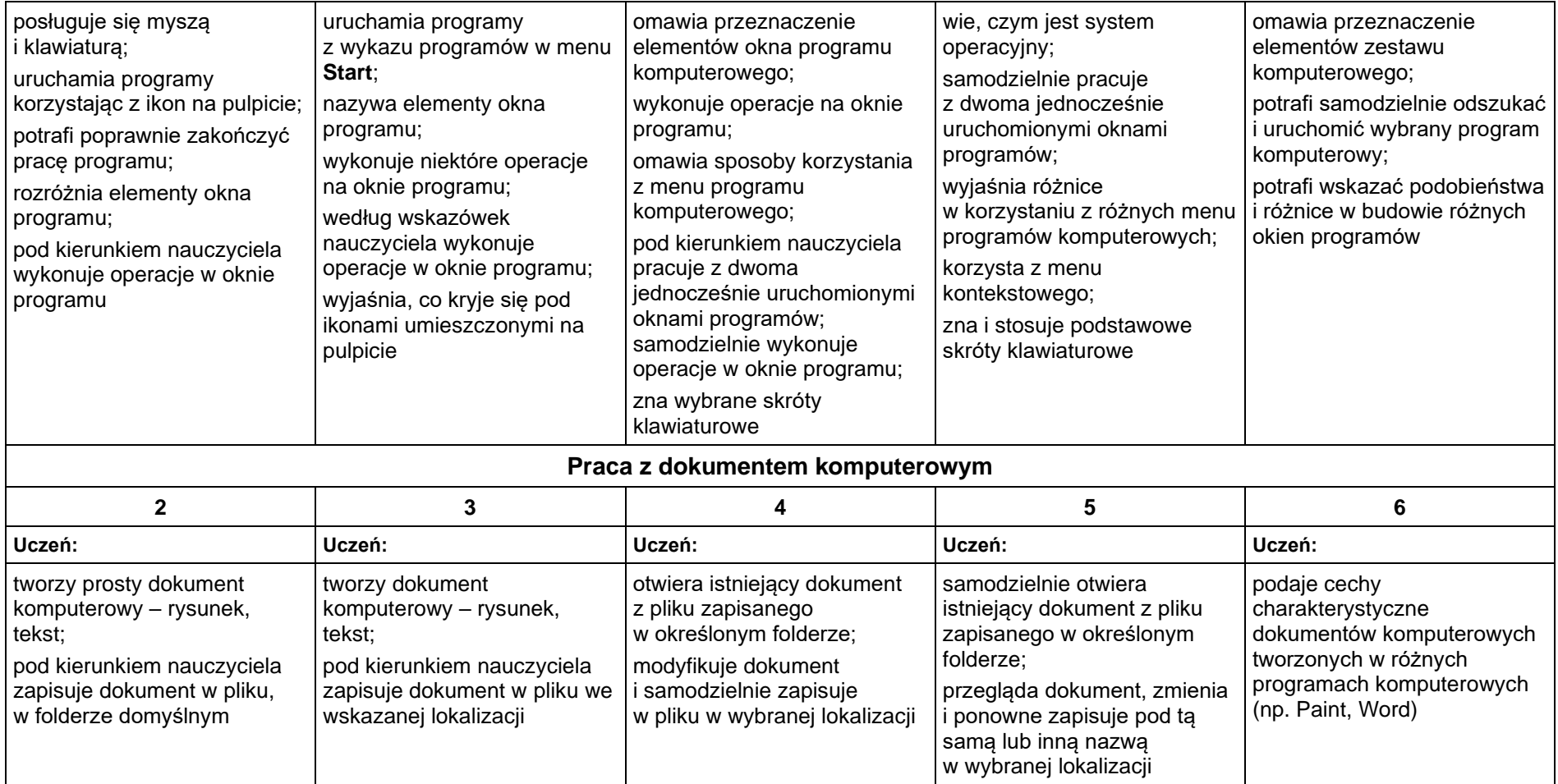

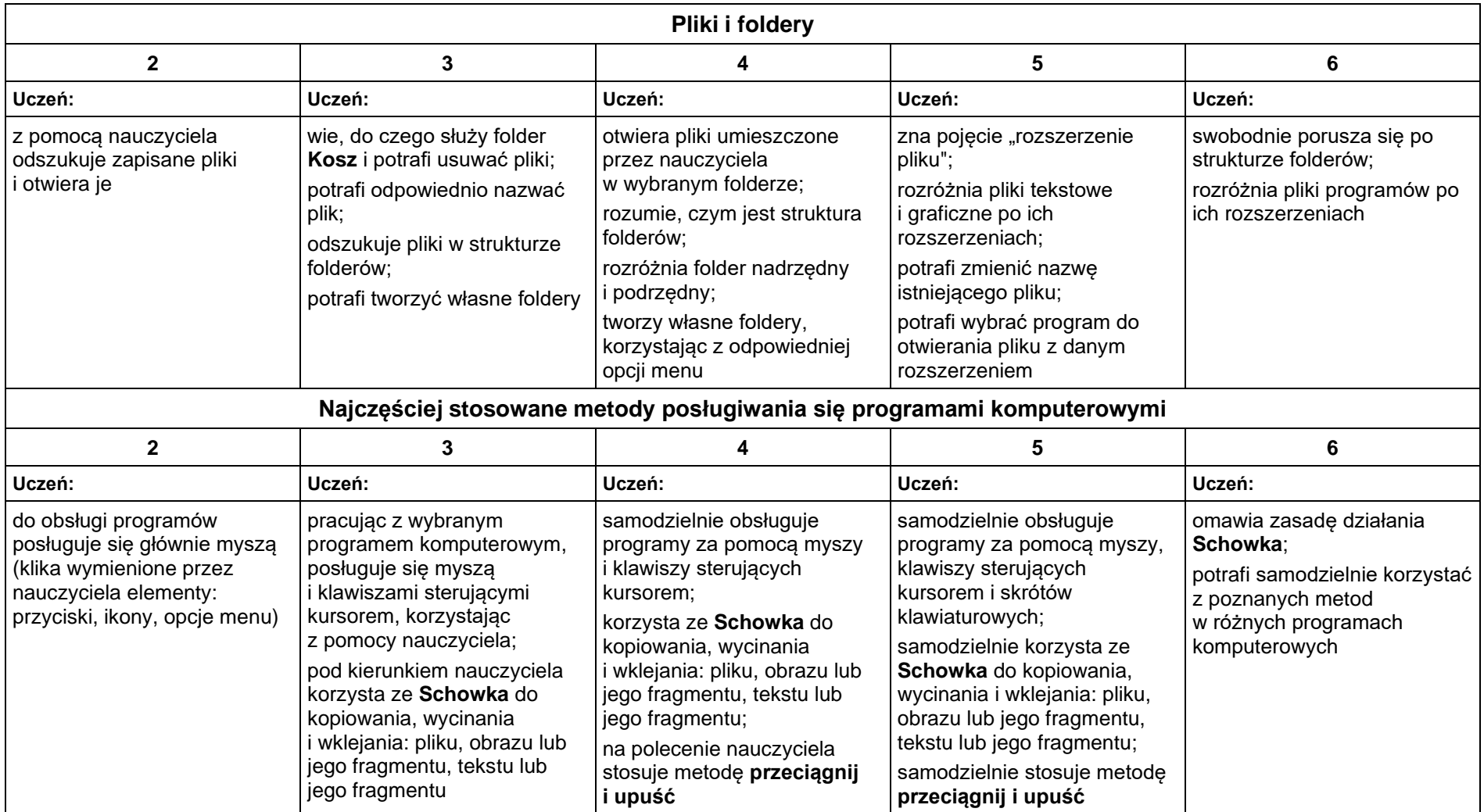

### **2. Tworzenie rysunków**

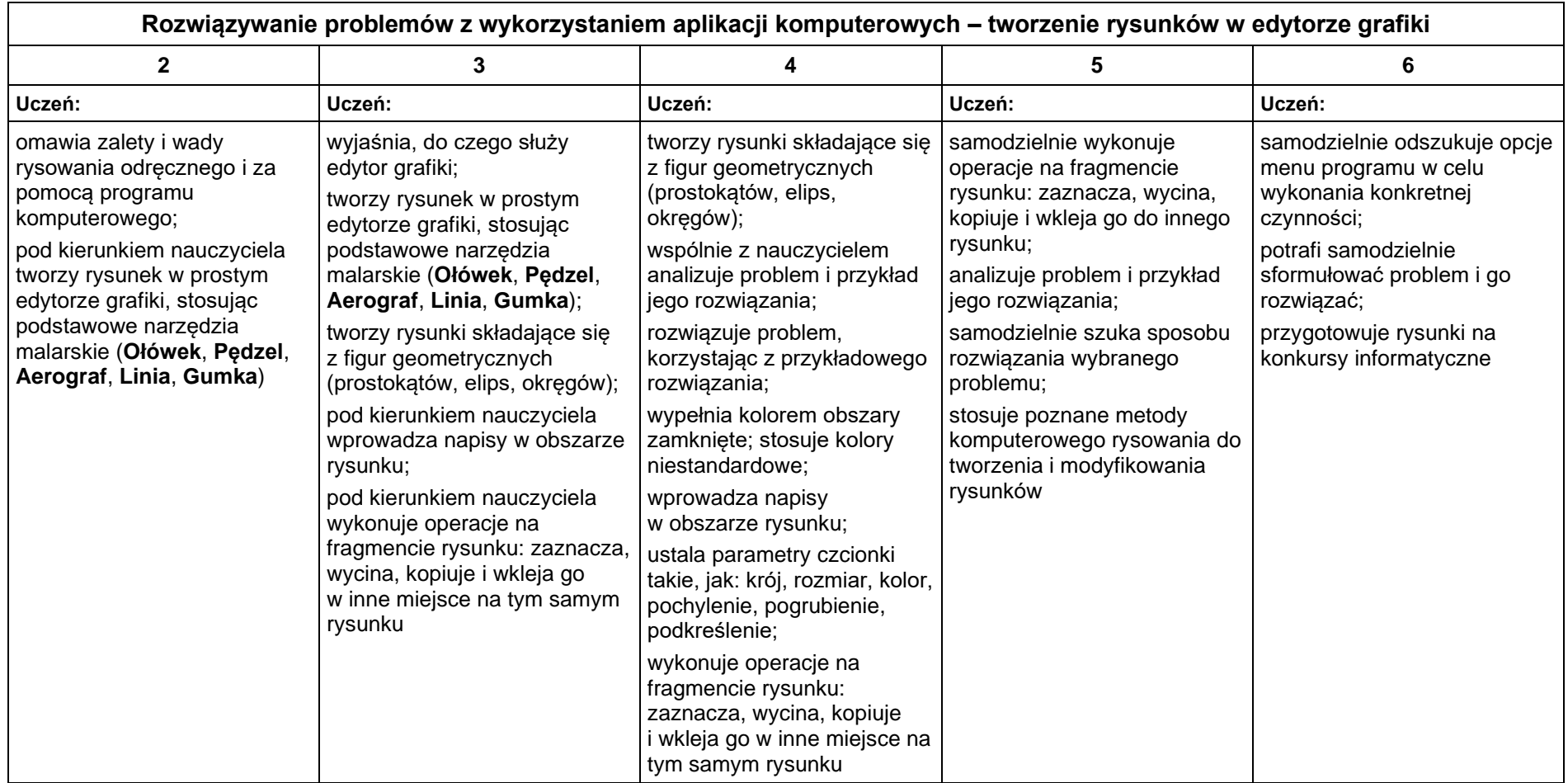

### **3. Programowanie**

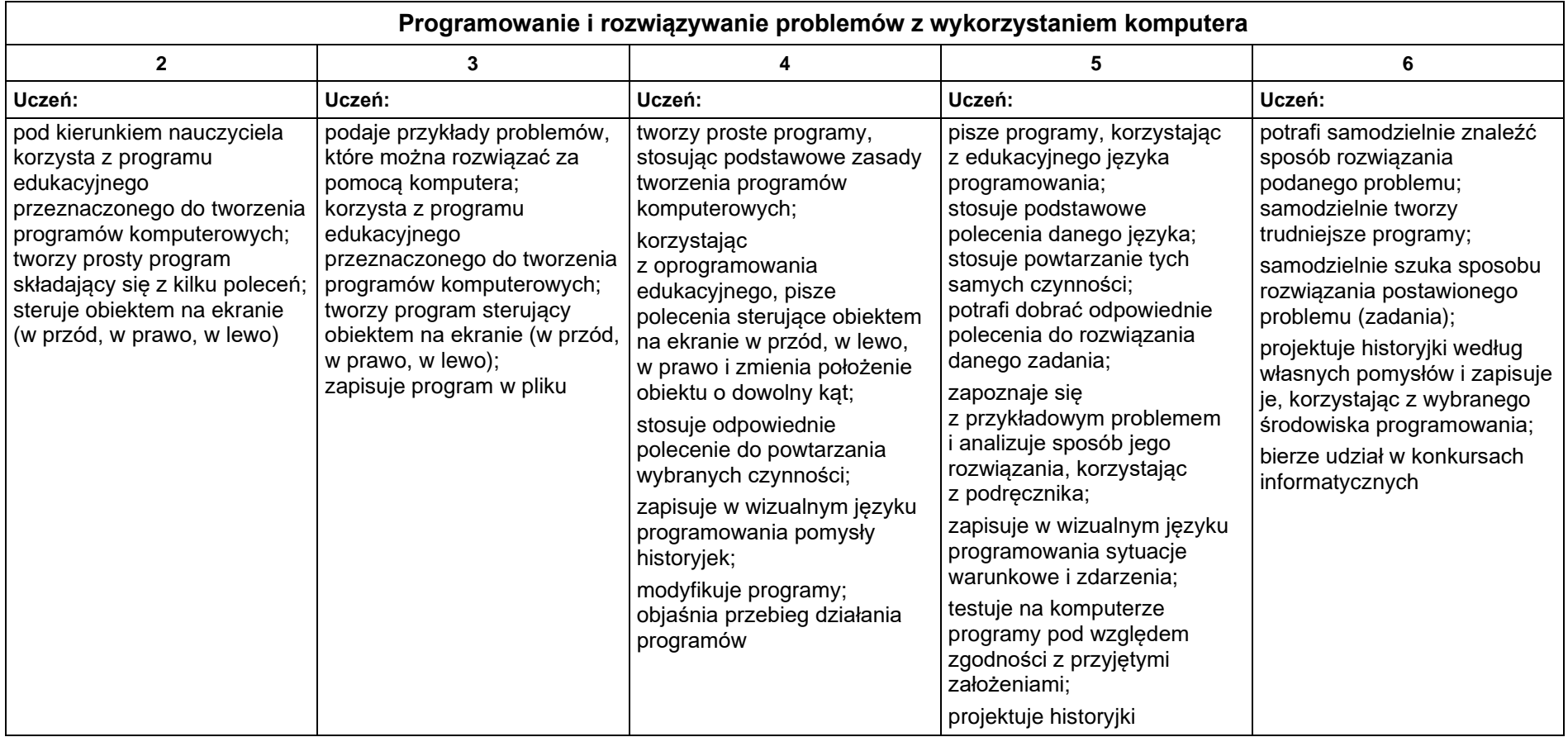

### **4. Tworzenie dokumentów tekstowych**

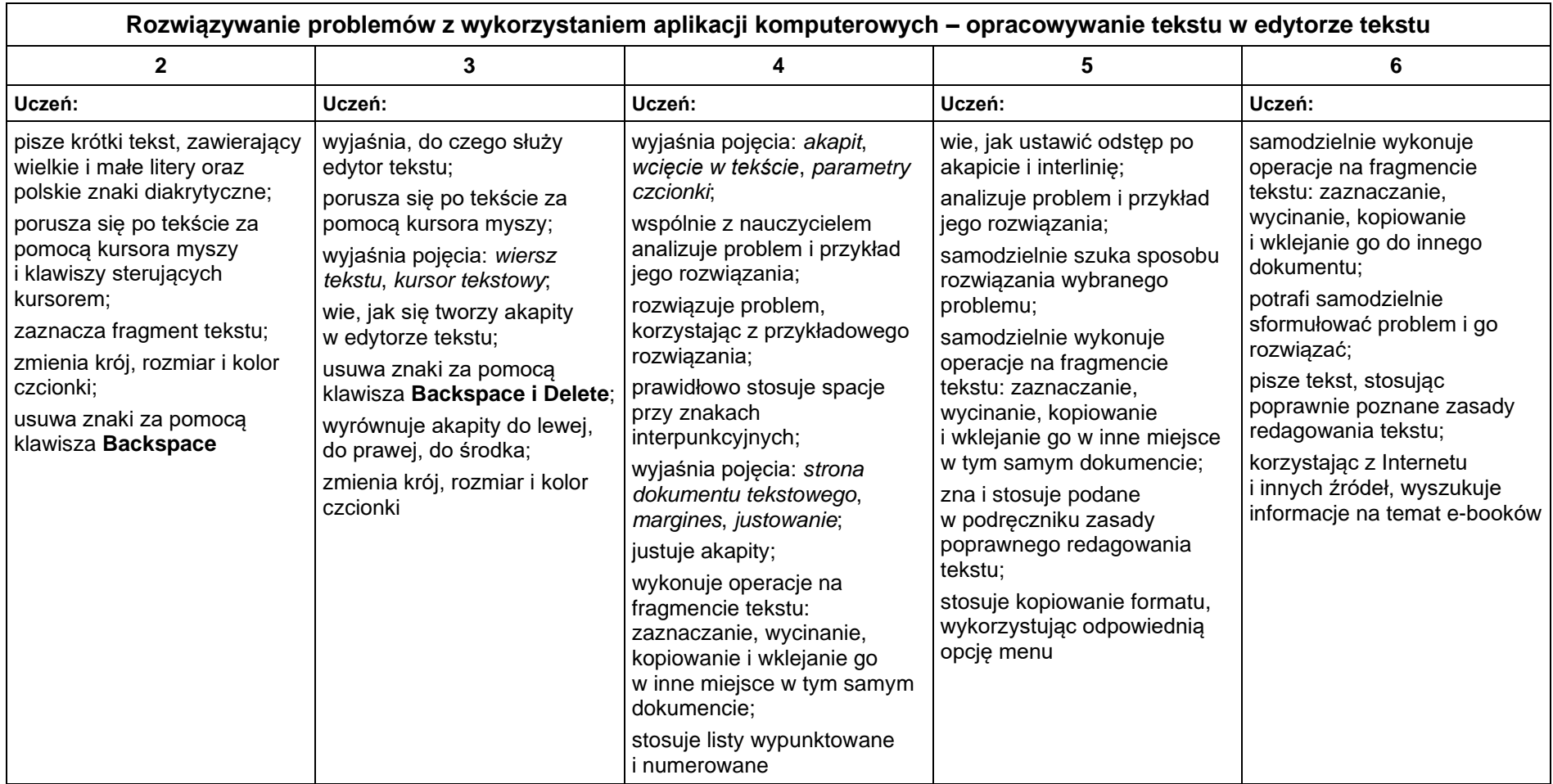

# **5. Wyszukiwanie informacji w Internecie**

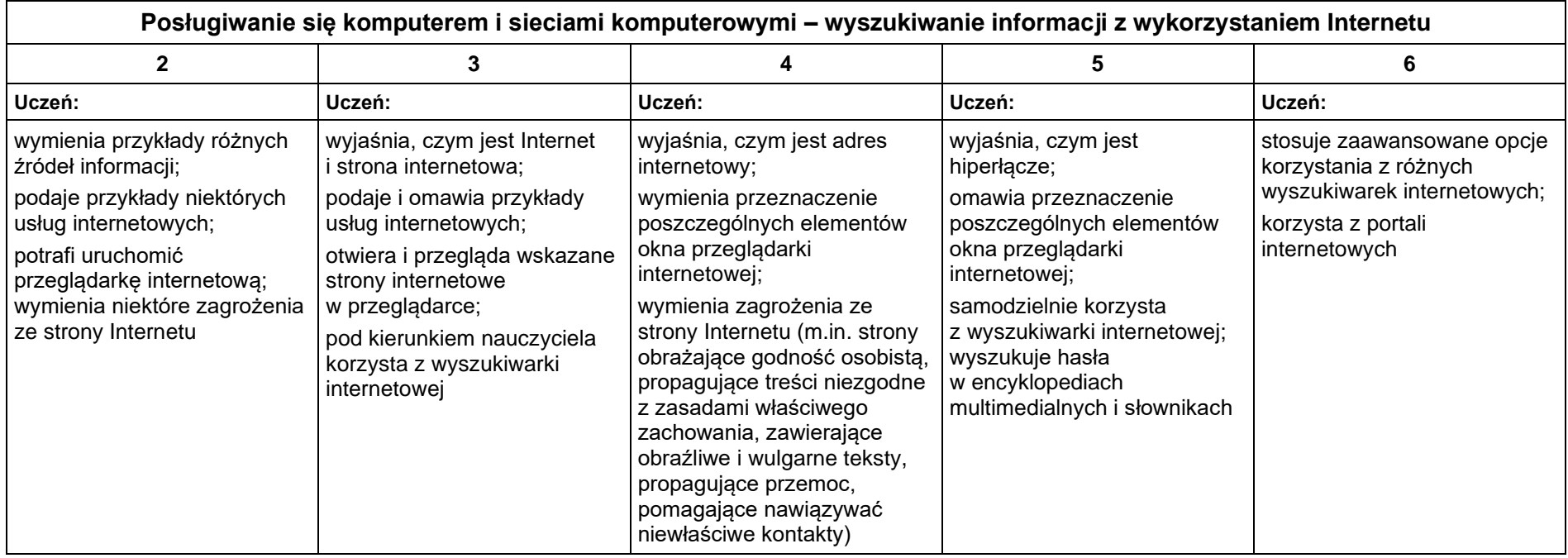